## **COMPUTER & VIDEO**

# **Produttività videografiche**

*di Bruno Rosati*

*Conclusasi virtualmente la prima fase dei nostri incontri, dalle Configurazioni di lavoro ai primi «impasti» di Video* e *di Grafica, giunge il momento d'introdurre il tema degli annunciati Laboratori Grafici. Una seconda fase che, a partire dall'acquisizione, la manipolazione* e *l'animazione delle immagini, creazione di cartoon compresa, ci porterà in pieno Oesktop Video*

Dalla videografica applicata per diletto alla videografica finalizzata, quello che tenteremo proprio con questo articolo è delineare la nuova « mappa-computer » che il mercato sta dettando e a cui C&V deve di conseguenza adeguarsi.

Da computervideo per diletto a computervideo per finalità professionali, è sempre di Desktop Video e di videocassette che si parla.

Così come le vacanze al mare o il film del matrimonio, allo stesso modo e sullo stesso supporto finale, ci possono finire delle video produzioni che, invece di divertire e fissare avvenimenti intimamente importanti, rendono servizi sociali quali l'educazione e la presentazione.

Videocassette per leggere, sentire e vedere: in pratica il moderno concetto di « libro-radio-televisione» che realizza la miscela migliore delle tre componenti di cui sopra, divenendone l'essenza, il concentrato più potente.

Visibile, audibile, leggibile e rileggibile in qualsiasi momento, più di un libro e di una lezione alla lavagna messi insieme, l'informazione audiovisiva è dinamica, elastica. In una parola: multimediale.

Senza rimettere in ballo il pur affascinante discorso del Linguaggio Visivo, è sufficiente porsi una domanda: per far capire è meglio lasciar immaginare oppure far vedere?

Una presentazione sullo stato economico-sanitario di un paese del terzo mondo potrà esser trattata in modo particolareggiato anche distribuendo documentazioni cartacee ed illustrandone la situazione a parole. Ma sarà enormemente più efficace se, magari senza escludere documentazione scritta e commento in diretta, tutto ciò sarà presentato con le immagini di una videocassetta. Riprese filmate di una bidonville, grafici in sovrimpressione, etc.

Lezione su: La Formazione della Terra e le Prime Forme di Vita. L'insegnante parla e parla. Sembra una favola. Bella da seguire se l'insegnante ha un bel tono esplicativo: eruzioni vulcaniche, dinosauri, i primi uomini e la lotta per la sopravvivenza... Barbosa da morire se all'insegnante manca la qualità più importante per l'esposizione storica: la figurazione.

Una semplice animazione, un tirannosauro che ruggisce al mondo, l'uomo di Cro-Magnon che costringe il povero Pterodonte nella fossa e lo lapida; chi verrà seguito con maggiore interesse e quale dei due insegnamenti darà frutti migliori, fisserà meglio i concetti?

Tutto ciò, sia per quello che riguarda il video di presentazione che per l'educa-

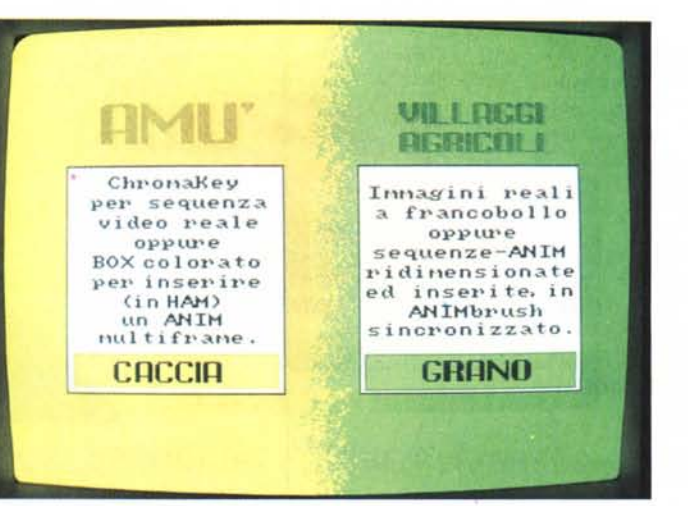

*Dedicato a1l'A500. Pur nei limiti applicativi della macchina.* se *alle argomentazioni grafiche aggiungiamo il nostro gusto estetico* e *l'uso delle tecniche dell'HalfBrite la presentazione in video acquista un'eleganza notevole.*

zionale, potrà esser servito con un sapiente dosaggio di immagini reali (teleriprese). grafiche di riferimento e simulazioni animate; tutto messo a punto ed eseguito dal computer. Accennammo, se non erro, in uno dei primi articoli di C&V ad un tema d'obbligo: la finalizzazione dell'informazione visiva nell'univoco «enunciato» del Desktop Video: tutto nel (ed attraverso) il computer. Un procedimento lavorativo che basa le proprie potenzialità produttive sulla Acquisizione delle Informazioni analogiche (immagini e suoni) e la loro trasformazione in digitale. E la domanda sorge spontanea: perché «acquisire» le immagini? Per poterle disporre alla più completa manipolazione ed arrivarne ad una utilizzazione perfettamente calzante al ritmo e al filo logico del discorso. Per ridimensionarle e farle armonizzare al layout che si è imposto all'impaginazione video. Per estrapolarne parti soggettivamente più importanti del contesto in cui sono inserite. In definitiva: per poter «fare cose» che nessuna tecnica puramente elettronica potrebbe permettere con tale potenza ed elasticità.

Ecco, data risposta ad una domanda del genere, possiamo replicare allo stesso modo anche per l'acquisizione sonora.

Suoni, rumori, voci umane e musiche, possono esser gestite in digitale e venir quindi impiegate, con perfetta sincronizzazione, in congiunzione alle immagini che si ottimizzano sul video.

In definitiva, per fare DTV, oltre ad un computer dalle spiccate doti grafiche (colori e velocità anzitutto) servono box o schede interne per video-digitalizzare (digitizer per le fotografie, framegrabber per le sequenze in video); campionatori audio, genlock (o codificatori di segnali RGB in PAL) ed ovviamente il software migliore: Disegnatori, Animatori, etc.

E la qualità finale di un video-prodotto siffatto?

Questa, proviamo a renderla in pratica proprio a partire da tale articolo. Cominciando còl presentare dei DTV-System perfettamente funzionanti e pronti per tutte le esigenze (e le tasche ...)

## TABELLA l/(CONSUMER)

## AMIGA 500

## HARDWARE

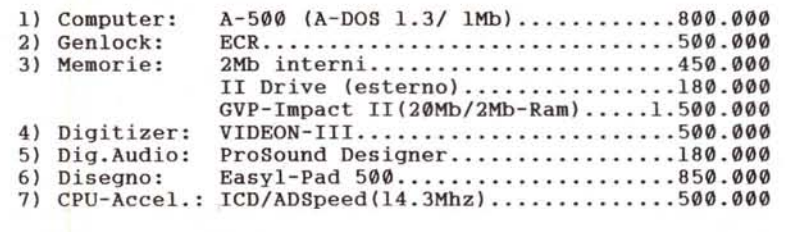

## **SOFTWARE**

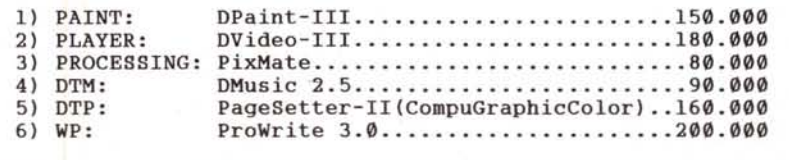

## *DTV-System* **e** *livelli produttivi*

Premesso che le suddivisioni non sono certamente rigide né tantomeno obbligate e che ognuno può riconfigurarsi il DTV-System a sua immagine e somiglianza ... andiamo ad analizzare le ripartizioni che si è tentato di dare in base al rapporto «computer-prescelto/periferiche-abbinabili».

L'approccio è nella classica suddivisione delle tre fasce produttive: Consumer, Semiprofessionale (altrimenti detta: Prosumer) e Professional. In questo primo ambito evolutivo di C&V, dalla videografica per diletto a quella finalizzata, ci atterremo solo alle prime due, ridisegnando tutt'intorno ai computer prescelti, la relativa collocazione sul mercato.

## *Soluzioni Consumer*

È, questa, la fascia di entrata nella quale si riconoscono il maggior numero di VC-maker, singole persone che operano nel DTV, per il raggiungimento di scopi essenzialmente didattici.

Soprattutto insegnanti elementari, da quello che mi è dato sapere che, alla ricerca di metodi integrativi a quelli dell'insegnamento tradizionale, provano l'approccio con l'audiovisivo. Un prodotto che provano a realizzare esponendo

*Educazionale. C'è un 'antica leggenda mesopotamica che parla di un semidio di nome Gilgamesh. in cerca della vita eterna. Secondo voi, la favola, sarà meglio raccontarla oppure farla* «vive*re" videograficamente?*

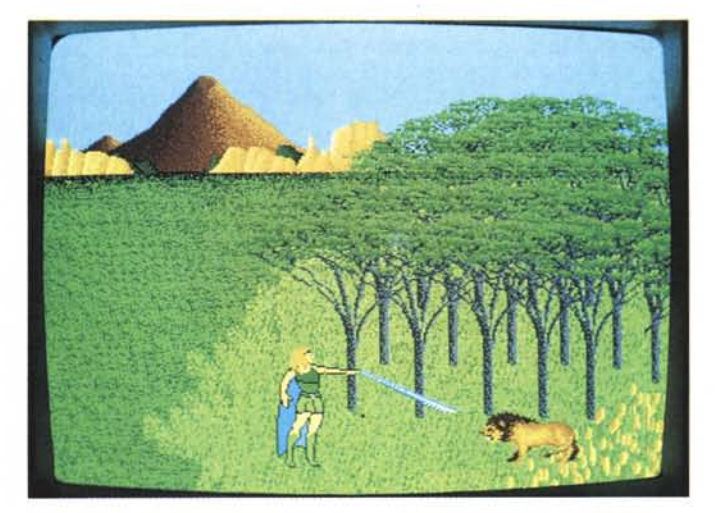

in prima persona conoscenze e finanze.

In genere si tratta di educatori relativamente giovani che, allo stesso modo con il quale una volta, da alunni, facevano i collage, tentano di tirar fuori un discorso logico dalle immagini che televisivamente ci circondano, per riproporne essenza e significati esplicativi ad alunni altrimenti tediati con la sola lettura dei libri di testo. Il loro «video-collage» sarebbe un'operazione illegale: rubacchiare secondi ad un qualsiasi documentario è sfruttamento di copyright.

Ma, il fine giustifica i mezzi; tra l'altro non hanno certo scopi di lucro e rubacchiando cinque secondi qui, cinque secondi là, producono un'opera dal fine altamente educativo, degna di rispetto e di plauso.

Attraverso i palinsesti delle trasmissioni settimanali delle televisioni programmano i loro bravi VCR e contemporaneamente preparano grafici di riferimento e tabelle al computer. Il tutto (immagini da registrare e grafiche animate) sarà comunque collegato al Programma Scolastico in modo interattivo. Quello che il sussidiario di storia chiama a pagina 25, ad esempio, avrà il suo equivalente, sviluppato e visivamente ben cucito, nei primi dieci minuti di una videocassetta che, con tanta fatica ed amore, apre dalla preistoria e sale fino alle civiltà del Nilo.

Per tutta questa brava gente, soprattutto per quelli che vorrebbero, ma ancora non sono partiti all'avventura, non c'è che un computer: Amiga 500, il re della videografica di massa. Sinceramente non c'è partita. Chi può permettersi box digitalizzatrici, e per l'overlay, a cosi larga diffusione e a così basso costo?

Osserviamo con attenzione la tabella 1 (pag. precedente) e facciamo qualche considerazione. Cosa c'è da porre in maggior evidenza *ì* Anzitutto la scelta del genlock che anche se esclude i modelli più costosi, mira all'individuazione di un dispositivo quantomeno affidabile. Consiglio di compiere un sacrificio in più e puntare verso il VideoMaster (tab. 2).

Tale scelta è la più importante e magari (per risparmiare) va messa in stretta relazione con quella relativa alle memorie di lavoro e di massa: un'espansione interna che riconfiguri la macchina a 2 Mbyte con l'acquisto aggiuntivo del drive esterno, oppure un sistema integrato come quello della GVP che oltre ad offrire un buon hard disk offre l'opportunità di espandere la memoria fino ad 8 Mbyte.

Il «digitizer» a sua volta consigliato è il Videon-III della Newtronic. Un ottimo compromesso fra acquisizione a colori e TABELLA 2/(PROSUMER)

### AMIGA 2000

## HARDWARE

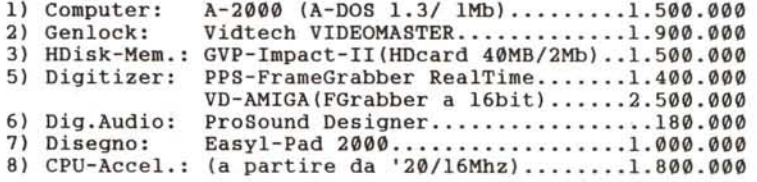

## SOFTWARE

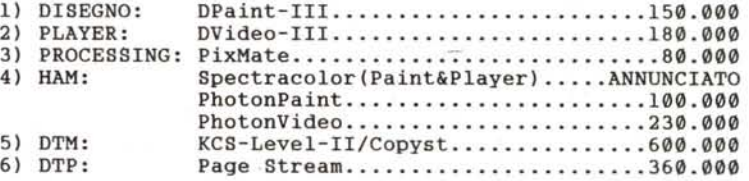

## COMPATIBILI

## HARDWARE

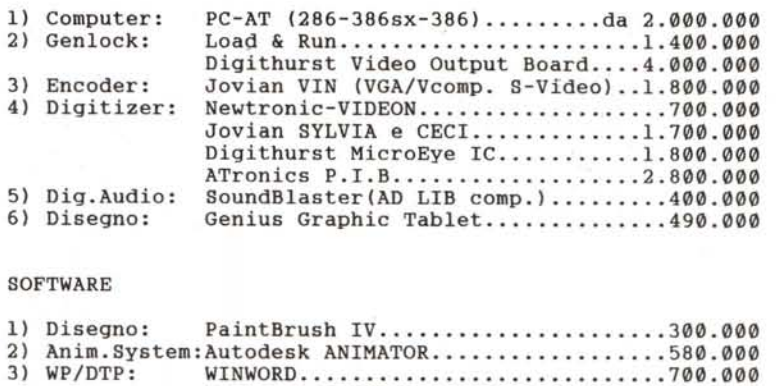

Logitech FINESSE...................400.000

ritmi da framegrabber. Il dispositivo è sufficientemente veloce, ha un buon software di conversione e con un po' di pazienza riesce a digitalizzare tutti i frame che vogliamo.

Da prendere in considerazione è l'eventuale acquisto di un acceleratore e l'ADSpeed della ICD è un ulteriore buon compromesso fra costi e qualità.

In definitiva, un simile sistema, spiccatamente «Consumer», lo vediamo adattabile alle tecniche grafiche dell'HalfBrite.

Sessantaquattro colori per immagini da francobollare e da inserire come brush animati nel definitivo contesto di

un ANIM-script eventualmente da ricreare anche in DVideo-111 al momento dell'esecuzione.

Un sistema discreto e comunque produttivo e a cui, di conseguenza, saranno da allineare apparecchiature video sempre nell'ambito Consumer.

Per quanto riguarda l'eventuale corredo cartaceo da unire all'audiovisivo, la scelta può essere operata fra gli stili dell'AGFA CompuGraphic System Font (presenti nel Page Setter-II) oppure nel'impaginazione più semplice che offre il ProWrite 3.0: grafica-IFF mista al modo NLQ delle nostre stampanti (possibilmente a 24 aghi).

## *Soluzioni Prosumer*

È questo il mercato verso il quale tende il maggior numero dei mediamaker semiprofessionisti. Un ponte fra il PROfessional ed il conSUMER che raggiunge il miglior compromesso fra la qualità delle apparecchiature professionali e i prezzi di quelle amatoriali.

Una via alternativa percorribile da quella sorta di «produttori indipendenti» quali possono essere i moderni Videofotografi e gli stessi Videoinsegnanti che in gruppi ristretti ed anche con qualche (ma non eccessiva) pretesa commerciale, realizzeranno i rispettivi prodotti in proprio oppure attraverso il supporto di associazioni culturali in genere.

Un mercato fiorente questo che, se dal punto di vista «video» trova facile soluzione nelle moderne tecnologie dei sistemi a V/C (S-VHS e Hi-8 con il relativo seguito di Componenti Speciali), da quello «computer» trova una situazione un po' più fluida. Quale computer per il Prosumer?

Rispondendo «oggi» a questa domanda non ci sarebbe alcun tentennamento: l'Amiga-2000 e in minor percentuale il buon AT/VGA. Ovvero quello che, riportando il dato di fatto, stabilimmo nel primo numero di C&V. Una giusta valutazione fatta sei mesi fa; ma fra altri sei mesi? Un mercato oggettivamente in fermento come quello legato all'informatica ci ha abituato ad evoluzioni repentine ed ancora una volta può cambiare tutto. Eventualmente, già da ora, fissiamo un appuntamento per la fine dell'anno; e in quell'epoca ci riproporremo la stessa domanda.

Una tendenza è comunque già in atto. Quale? Quella che, alla luce della messa in commercio di nuovi computer (vedi il Macintosh-LC) e dell'affermarsi del Windows, vuole ridisegnare il mercato. Vari «Nostradamus dell'Informatica» già danno per scontati i risultati che si verificheranno. L'Amiga-500 quale incontrastato dominatore del Consumer; L'Amiga-2000 (in agonia?), il rampante Macintosh LC e il PC-Windows a prendere sempre più spazio ed importanza.

Che il Mac-LC si affermerà è probabilissimo e che Windows scateni e poi standardizzi la produzione dell'hardware e del software per PC anche. Ma perché si dice che l'A2000 sia un predestinato? Semplicemente perché corre poco e, scherzo del destino, perché ormai è il meno «coloroso» dei tre.

Ma c'è di più: potenziare l'A2000 per provare ad allinearlo ai suoi aggueriti concorrenti (schede con almeno un 68020 ed HDisk) costa quanto un LC che il 68020 e l'hard disk li ha di serie. In definitiva chi si deve comprare un personal non si comprerà l'A2000!

Se così fosse, Computer & Video che

*Le varie pose che Gilgamesh assume nello svolgimento del car- (oon «rievocat;vQJJ.*

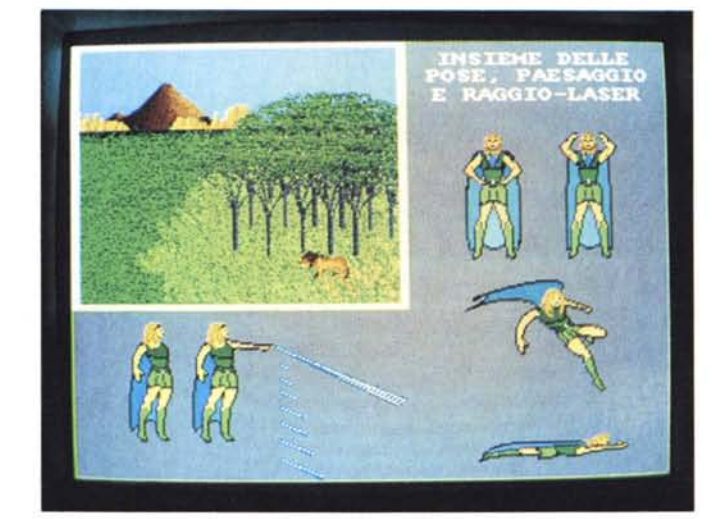

altro dovrà fare, se non prendere atto della realtà, coccolarsi chi A2000 già lo possiede (e già ben «inschedato», vero?), aiutare i compatibili e tenere d'occhio il mercato dell'LC.

Per il momento torniamo alla realtà e nell'attesa che le due annunciate deflagrazioni (Macintosh-LC e Windows System) producano l'effetto a catena, puntiamo sul classico (A2000 e PC-AT) e vediamo attraverso la tabella 2 come è possibile potenziarli.

Per quanto riguarda il primo rispetto al fratello «Consumer» abbiamo provveduto a circondario di periferiche e schede di potenziamento decisamente più «PRO». C'è un genlock per il S-Video ed un FrameGrabber a scelta fra i migliori disponibili. A livello di software, confermati gli applicativi appena scelti per il 500, che poi sono quelli di base, c'è l'importantissima introduzione di painter e player per lo sfruttamento delle tecniche HAM e, soprattutto, il polivalente Walt Disney Animation Studio (appuntamento ad uno dei prossimi numeri di MC per la recensione sulle pagine «AMIGA»).

Ma aldilà del software che l'amighevole multi-maker eventualmente preferisce, questi sarà obbligato a tener conto dell'indispensabile requisito che il produrre multimediale «Prosumer» richiede: la massima disponiblità di colori. Non conta tanto la risoluzione grafica, ma la quantità di colori disponibili; un dato di fatto questo che si evince anche osservando le trasmissioni televisive.

Queste, pur partendo da oltre seicento linee, arrivano a noi dopo averne perse, strada facendo, almeno la metà. Quello che vediamo quotidianamente in TV, oppure in videocassetta, non va oltre le trecento/trecentocinquanta linee orizzontali, eppure è bello lo stesso.

Perché? Perché tale «LoRes» ha una scorta di milioni e milioni di colori.

Amiga ne ha al massimo 4096 e, se anche poco manipolabili, dovremo provare ad usarli tutti: tecniche combinate di brush disegnati in DPaint. digitalizzazioni in HAM, il tutto con Remap dentro a Photon Paint (che casino!).

Per quanto infine riguarda il software per l'impaginazione cartacea, la nostra scelta cade sul DTP Page Stream in grado di andare in quadricromia utilizzando anche il PostScript.

E il PC? A sua volta il variegato mondo dei compatibili, nell'incredibile disinformazione videografica che ancora si perpetua, ci pone sempre innanzi al solito paradosso: l'utente deve cucirsi il sistema sulla propria pelle'

Un rompicapo che tempo fa risolvemmo partendo dalla scelta del software anziché dall'amletica ricerca della scheda grafica.

Facemmo un nome: AutoDesk Animator e il perché fu subito spiegato, avendo con esso individuato il Paint, un generatore di effetti e titoli, l'edit-player ed ovviamente l'animatore, tutto in una volta.

Trovare software migliore, anche puntando vicino al milione, credetemi, è impresa ardua. Quell'Animator Il, ci lasciava tranquilli: lui funziona solo sotto la modalità MGCA/VGA. Ma ora, dagli States, arriva la notizia che AutoDesk ha già commercializzato «Animator for Windows» ... nel giro di pochi mesi sarà qui da noi ed allora, se il classico 320x200 a 256 colori ci sembrerà poco, potremo pensare (o forse solo sognare ...) di salire ancora più su, magari fino alle schede con il coprocessore grafico.

Buona compagnia ad Animator dovrebbe poi farla il Walt Disney Animation Studio in versione DOS; spero di

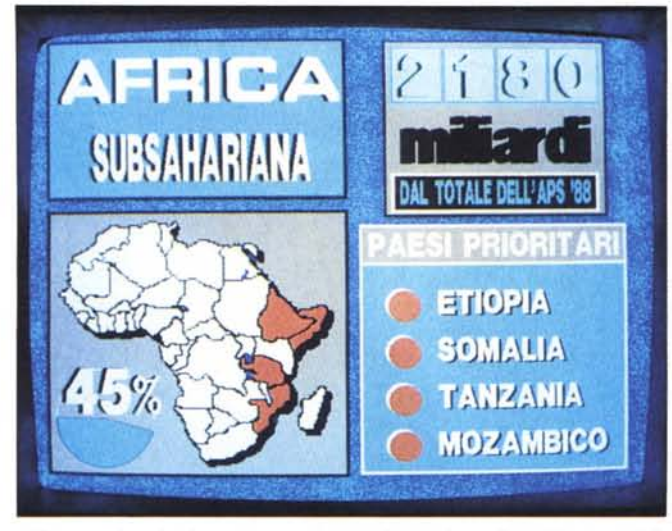

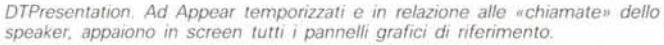

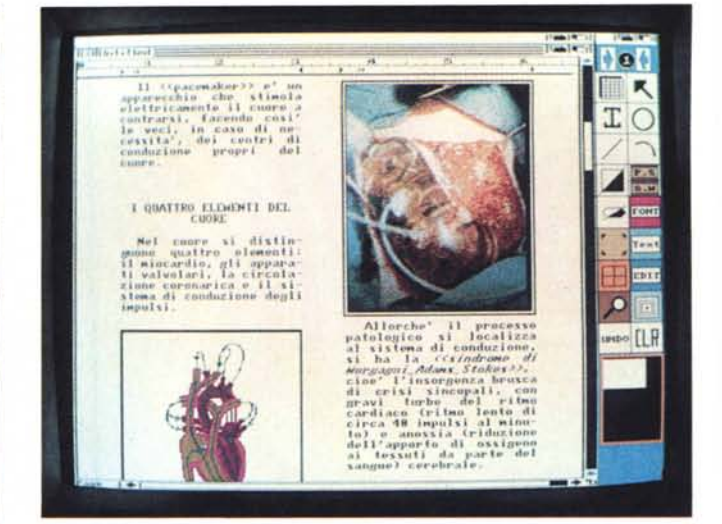

Impaginazione (a video) di un'argomentazione testo-grafica da trasportare su carta con tecniche di stampa quadricromatica

averlo al più presto e di provarlo magari insieme a qualche scheda di acquisizione. Già, le schede; come va il mercato delle periferiche?

C'è di tutto, mancano solo i soldi! Diceva l'attore di un film. A parte le battute, così come affermammo nel primo articolo di C&V, il VC-maker che corre sul suo compatibile dovrà spendere di più del suo dirimpettaio «Consumer» che corre su A500. Ma i mercati sono indubbiamente differenti e se difatti osserviamo, sempre di Amiga, i costi del Prosumer, possiamo infine notare come, fra A2000 e PC-compatibili, la differenza sia pressocché inesistente.

Comunque, nella tabellina qualche nome c'è. Genlock a buon mercato come quello della Load&Run o «super» come il V.O.B. della Digithurst o il notevole Magni-VGAdapter, proprio per confermare il contrasto. Ovviamente siamo sempre in attesa dello Scanlock.

Per quanto riguarda i digitizer la scelta è fortunatamente più ampia. Dal Videon della Newtronic al Sylvia della Jovian fino all'eccellente Microeve IC sempre della Digithurst, tanto per fare qualche nome.

Un occhio di riguardo per la Sound-Blaster che, nel software multimediale sviluppato ed imposto da Microsoft, è da considerarsi come la scheda audio-digitalizzatrice «ufficiale».

La presenza del WinWord o quella meno esosa di un Logitech Finesse completa il quadro di un sistema che, pure se leggermente più obbligato di Amiga, fa del Compatibile il Prosumer più potente su cui produrre (non fosse

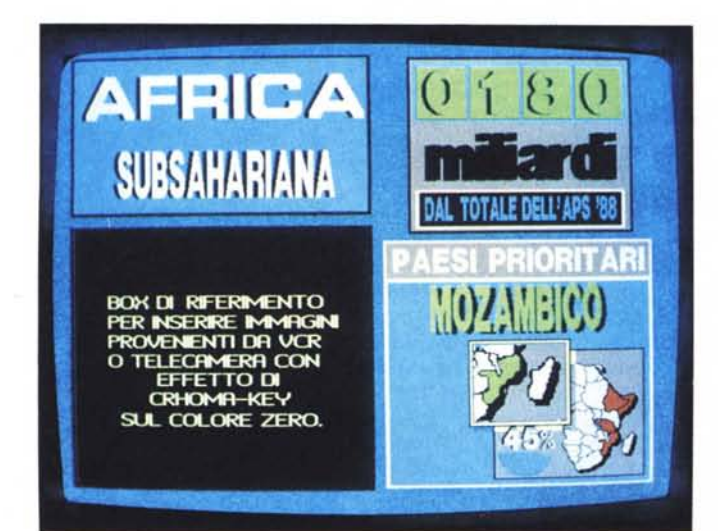

DTPresentation, L'insieme della foto qui sopra pubblicata, subito dopo il prodursi di un procedimento animato che, con effetti spettacolari, porta all'impaginazione video effettiva e sulla quale si svolgerà la presentazione del documento. Nell'insieme dei mutamenti è da notare soprattutto la cartina dell'Africa che, rimpicciolendo, va ad occupare l'angolo in basso a destra, lasciando il box precedentemente occupato, alla rappresentazione in video delle immagini.

altro perché, si può sempre andare sia oltre l'Animator che i 256 colori di una «bassa» VGA...).

Fra una stella che comincia a spegnersi (Amiga), una che ricomincia a brillare (il PC-Windows) ed una che può perfino accecare (il Macintosh-LC) ecco quindi che si ridisegna il Prosumer prossimo venturo. Favoriti nella corsa sono ovviamente i possessori di PC che, grazie alla possibilità di espansione, dispongono di computer sempre pronti per un eventuale upgrade. Ma questo si sapeva già.

## Conclusioni...

... che in effetti non sono tali, giacché non si conclude, ma si apre il discorso.

Le argomentazioni (acquisizione, manipolazione e animazione) ci sono e risultano tutte impegnative.

Se poi aggiungiamo anche il discorso relativo alla sintesi sonora, quello della Produzione e Post-produzione e della Creazione di Cartoon, tutte le argomentazioni divengono indubbiamente a lunga gittata. Temi per VIDEOcreativi, VI-DEOfotografi e VIDEOmaestri che affronteremo scalando grado per grado la montagna del produttivo. Dimostrazioni teorico-pratiche come sempre ed argomenti specifici d'amplificare ai quali cercheremo di affiancare qualche pagina dedicata ai test delle apparecchiature

Nel frattempo, tabelle alla mano, fate i vostri conti, circondatevi di quello che (almeno di base) è necessario avere e preparatevi a partire per questo secondo ciclo videografico.

## II Software Dei Primi Della Classe

"La curiosità é alla base di tutte le conoscenze dell'uomo" Siate curiosi e approdate a Microport.

260.000

90.000

140.000

120.000

280,000

885.000

350,000

670.000

990.000

490.000

90.000

**WORD PROCESSING** 

IOD Bitstream FaceLift for Word Perfectfin) 124 Borland Sprint (in)<br>119 ChiWriter De Luxe 4.0 (in)<br>137 Grammatik Windows (in) 1.090,000 **EST CONTROLLER CONTROLLER CONTROLLER CONTROLLER CONTROLLER CONTROLLER CONTROLLER CONTROLLER CONTROLLER CONTROLLER CONTROLLER CONTROLLER CONTROLLER CONTROLLER CONTROLLER CONTROLLER CONTROLLER CONTROLLER CONTROLLER CONTROLL** 

## **INTEGRATED SOFTWARE**

710.000

270,000

510 Eight In One (in) .<br>540 Framework III 1.1 (it)<br>540 Geoworks Ensemble 540 Geoworks Ensember<br>614 Lotus Symphony 2.2 (it)<br>603 Lotus Works (in)<br>601 Microsoft Works 2.0 (it)<br>600 Open Access III (in)

## **SPREADSHEETS**

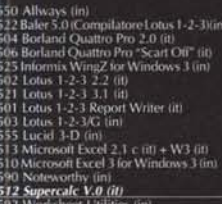

### **DATABASE**

1178<br>1178 Advanced Revelation 2.0 (in)<br>1179 Advanced Revelation Runtime 2.0 (in) 1,400,000 420,000 2179 Advances avevantor<br>2152 Alpha Four tin)<br>2152 Alpha Four tin)<br>2090 Avery List & Mail Plus tin)<br>2004 Borland Paradox 3.5 "Scart Off" (it)<br>2004 Borland Paradox 3.5 "Scart Off" (it)<br>2005 Borland Reflex 2.0 (it) 1.300.000 1.020.000 260 Clarion Professional Developer (in)<br>209 DB Fast Windows 1 for Windows 3 (in)<br>157 DB Graphics (in) 1.400.000 **CONDITION CONTROL**<br>
1000 DET AU Windows 1 for Windows 3 (in)<br>
1000 DE Graphics (in)<br>
1057 DE Graphics (in)<br>
1050 DEXL 1.3 (in)<br>
1050 DEXL 1.3 (in)<br>
1050 DEXL 1.3 (in)<br>
1050 DEXL 1.3 (in)<br>
1050 DEXL 1.3 (in)<br>
1070 Informs

5511 Aldus PageMaker 4.0 (it) 1,540,000 **351 Amaz rageshare 4.0 (m)**<br> **3614 Avagio (im)**<br> **3628 Bistream Facel diffure (im)**<br> **5309 Bistream Fored Encel diffure (im)**<br> **5300 Elistream Forts Fundamentals (in)**<br> **5372 Lypress Publisher (in)**<br> **5370 CEM Desktop Pu** 270,000 270.000 650,000 630,000 680.000<br>680.000<br>680.000<br>645.000<br>400.000<br>270.000<br>580.000 680.000<br>580,000<br>820.000

## **GRAPHICS**

3005 Adobe Illustrator for W 3 (in)<br>3038 Adobe Streamline Windows 1.1 (in)<br>3038 Adobe Streamline Windows 1.1 (in)<br>3009 Autodesk Animator (it)<br>3098 Bannemania (in)<br>3012 Coloris VGA Paint (in)<br>3012 Coloris VGA Paint (in)<br>303 680.000<br>790.000 220,000 830.000 1040 CorelORAW 2.0 (in)<br>1070 Oragnet 1.0 (in)<br>1070 Draw Perfect 1.1 (in)<br>2030 Draw Perfect 1.1 (in)<br>1013 GEM Presentation Team (in)<br>1013 Micrografs Clip Art Collections (in)<br>1014 PC Painthush 1V Plus (it)<br>1026 Pixe for Win 290,000 260,000 290,000  $\begin{array}{c} 350.000 \\ 750.000 \\ 299.000 \\ 299.000 \\ 710.000 \\ 790.000 \\ 710.000 \\ 830.000 \\ 220.000 \\ 850.000 \\ 740.000 \\ 740.000 \\ \end{array}$ 

## **BUSINESS GRAPHICS**

3550 3-D CHARTS TO-GO for Wind. (in) **Josef Contract Andre Contract (m)**<br> **3536 Ashton-Tate Applause II (ti)**<br> **3536 Ashton-Tate Applause II (ti)**<br> **3572 EEM Graph** (in)<br> **3562 Filipat** (in)<br> **3568 IBM (C** Storybeard Plus (in)<br> **3564 Insert plus withfiads (ii** 

### **FORM PROCESSING**

3712 Form Filler 3.0 (in)<br>3704 Form Publisher for Windows 3 (in)<br>3719 FormTool Gold 3.0 (in)<br>3702 FormWars with Fill and File (in)<br>3702 FormWars with Fill and File (in)<br>3714 Nerox FormBase for Windows 3 (in) 399.000 690,000

## PROJECT MANAGEMENT

 $\begin{array}{r} 680.000 \\ 330.000 \\ 1.150.000 \\ 1.350.000 \\ 1.350.000 \\ 1.450.000 \\ 1.420.000 \\ 2.200.000 \\ 320.000 \\ 690.000 \\ 860.000 \\ 930.000 \\ 930.000 \\ 930.000 \\ 930.000 \\ 930.000 \\ \end{array}$ **4530 ABC Flowcharter for Win.3 (in)**<br>4502 Chrones Who What When (in)<br>4610 EasyFlow (in)<br>4610 Flowcharting 3 (in)<br>4666 Flowcharting 3 (in)<br>4665 Flowcharting 3 (in)<br>4605 Nicrosoft Project Covenloses (in)<br>4536 Project Sched

## **CAD & ENGINEERING**

- **DESKTOP PUBLISHING** 4003 AutoCAD per Scuole (it) 950,000 **OPERATING ENVIRO!**<br>
4003 AutoCAD per Scuole (it) 4007 4012 Design CAD-3D 501 (in) 4950,000 6030 Borland Sielekick Plus (it) 496,000 6030 Borland Sielekick Plus (it
- **OPERATING ENVIROMENT** 
	-

MICROPORT é specializzata nella vendita di software pacchettizzato, con forte propensione per le novità e la ricerca di soluzioni per aziende, scuole, professionisti e Istituti di ricerca. Richedeteci il catalogo generale.

Tutti i nostri prodotti sono assolutamente nelle ultime versioni disponibili sul mercato al momento di andare in stampa, originali, sigillati e con garanzia del produttore.

CONDIZIONI COMMERCIALI "PREZZI I.V.A. ESCLUSA E SCONTATI RISPETIO AI USTINI UFFICIALI DEI PRODUTTORI , PAGAMENTO; I- CONTRASSEGNO CON ASSEGNO<br>CIRCOLARE NON TRASFERIBILE INTESTATO A MICROPORT S.R.I. OPPURE IN CONTANTI, II-P SI, AMERICAN EXPRESS CON ADDEBITO SOLO AL MOMENTO DELLA SPEDIZIONE, IV-CONDIZIONI PARTICOLARI PER CLIENTI ISTITUZIONALI E GRANDI UTENTI. SPEDIZIONI CON CORRERE ESPRESSO CON ADDEBITO DI LIT. 15.000+IVA. LA MERCE SI INTENDE SALVO IL VENDUTO. LISTINO VALIDO FINO AL 15 GIUGNO 1991

# $$ 4020 Generic 3D Dratting (in)<br>4018 Generic CADD 3D (it)<br>4096 Generic LG.E.S. (in) 4030 Turbo Cadd (in) **MATHEMATICAL**

000.008.1<br>000.002.1<br>000.000,1

420.000

230,000

480,000

260,000

470.000

270.000<br>340.000

340,000<br>270,000<br>220,000<br>220,000<br>550,000<br>180,000<br>495,000<br>495,000<br>790,000

- 340.000<br>
650.000 MATHEMATIC<br>
650.000<br>
650.000 4738 Borland Eureka iin<br>
750.000 4738 Borland Eureka iin<br>
750.000 4735 Capher iin<br>
290.000 4736 Nath Celve 2.0 (in)<br>
480.000 4735 Nath CAD 2.5 (ii)<br>
480.000 4735 Nath CAD 2.5 **COMMUNICATIONS** 570.000
- 2002 Blast PC find<br>
2002 Blast PC find<br>
2004 Brooklin Bridge (in)<br>
2004 Brooklin Bridge (in)<br>
2006 Carbon Copy Plus 5.2 (in)<br>
20106 Carbon Copy Plus 5.2 (in)<br>
2011 DCA Crosstalk for Windows 3 (in)<br>
2011 DCA Crosstalk for 990.000<br>320.000<br>335.000<br>190.000<br>880.000<br>385.000<br>520.000

### LAN & NETWORKING

**420.000** 8040 Borland Paradox Multipack (m)<br>
720.000 8020 Lotus 1-2-3 3.1 Server (f) 1.470.000<br>
630.000 8022 Lotus 1-2-3 3.1 Server (f) 1.470.000<br>
630.000 8022 Lotus 1-2-3 3.1 note (f) 1.470.000<br>
630.000 8052 PC Anywhere 590.000<br>850.000<br>300.000

## PROGRAMMING & LANGUAGE

 $\begin{tabular}{ll} \textbf{50.000} & \textbf{6662}} \textbf{Blaise Turbo C Tools (in)} & 300,000 \\ \textbf{330,000} & 6534 \textbf{ Bordand Tutbo Cebugger & Tools (it)} & 240,000 \\ \textbf{380,000} & 6534 \textbf{ Bordand Tutbo Cebugger & Tools (it)} & 375,000 \\ \textbf{380,000} & 6510 \textbf{ Microsofi C Compiler & 6,0 (in)} & 575,000 \\ \textbf{250,000} & 6516 \textbf{$ 

## **OBJECT ORIENTED PROGRAMMING**

5044 Borland Chief Vision (iii)<br>
5044 Borland Chief Vision (iii)<br>
5062 Borland Chief Vision (iii)<br>
5070 Borland Turbo C++ (ii)<br>
5010 Borland Turbo C++ (ii)<br>
5010 Borland Turbo C++ (ii)<br>
5010 Borland Turbo Paccal 6.0 (ii)<br> 720,000  $\begin{array}{c} 870.000 \\ 380.000 \\ 450.000 \\ 960.000 \\ 270.000 \\ 270.000 \\ 440.000 \\ 1.250.000 \\ 580.000 \\ \end{array}$ 

## 320,000

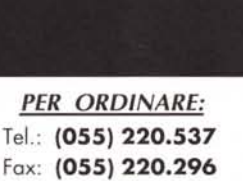

Posta: Via Villani, 42 50124 Firenze

lell'effettuare gli ordini, Vi preghiamo dicare: codice, descrizione, quantità, mato dei dischetti.

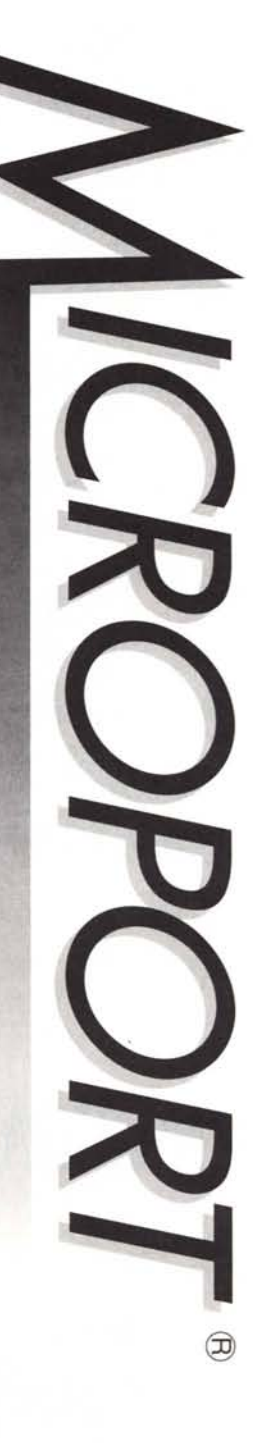

250.000<br>220.000

260,000

 $1,380,000$ 

240,000<br>240,000<br>1.880,000

200.000<br>980.000<br>260.000<br>210,000<br>257,000

145.000

149,000<br>149,000<br>240,000

270.000<br>140.000<br>250.000

370,000

220.000<br>280.000<br>220.000<br>230.000<br>230.000<br>230.000<br>220.000<br>220.000<br>320.000

240,000  $\begin{array}{r} 100.000 \\ 245.000 \\ 120.000 \\ 310.000 \end{array}$ 

280.000

170.000<br>170.000

240.000

240,000

1,750,000<br>1,570,000<br>1,895,000

300.000

485,000

**GENERAL** 

**HARD DISK MANAGEMENT** 

MEMORY MANAGEMENT

**OCR & SCANNERS** 

**ADD-IN & ADD-ON** 

B612 Calera Wordscan Plus 2MB (in) 1.<br>
8612 Calera Wordscan Plus 2MB (in) 1.<br>
8605 ICR Omnipage 386 3.0 per W3 (it) 1.<br>
8640 Image-In Package for Scanner A4 (in) 1.<br>
8607 Logitech mage 1n W3Can Man Plus) (it) 0.<br>
8800 Logi

9013 Logitech Mouse per mancini (it)<br>9014 Logitech MouseMan Cordless (it)<br>9012 Logitech MouseMan (it)<br>9016 Logitech MouseMan (it)<br>9005 Microsoft Mouse BUS + Windows 3 (it)<br>9005 Microsoft Mouse + Paintbrush (it)<br>9002 Micros

7562 Copy 2 PC 6.0 tin)<br>7574 HDC First Apps for Windows (in)<br>7576 HDC Windows Express (in)<br>7555 Norton Antivirus (in)<br>7555 Norton Commander 3.0 (it)<br>7555 Norton Commander 3.0 (it)<br>7570 Prompt for Windows 3 (in)

 $\begin{array}{l} 7601 \text{ Check } \text{It} \text{ (in)} \\ 7620 \text{ Cubit } \text{ (in)} \\ 7642 \text{ Check } \text{Area} \text{ 5.0 } \text{ (in)} \\ 7642 \text{ Check } \text{Value} \text{ 6.0 } \text{ (in)} \\ 7649 \text{ Risk } \text{ (in)} \\ 7647 \text{ Double Disk } \text{ (in)} \\ 7643 \text{ Make Unlike } \text{3490 } \text{ (in)} \\ 7603 \text{ Make Unlike } \text{5.0 } \text{ (in)} \\ 7604 \text{ North } \text{Unlike } 5.0 \text{ (in)} \\$ 

7701-386 MAX 5.1 (in)<br>7702 Above Disk (in)<br>7716 Control Room (in)<br>7710 Helix Headroom (in)

7706 Qram (in)<br>7703 Switch It (in)<br>7707 Turbo EMS (in)

7712 Move'Em (in)<br>7724 PC - Kwik Power Pak (in)<br>7704 QEMM 386 (in)

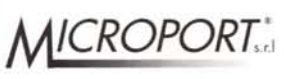

Microport s.r.l. - Via Villani, 42 50124 Firenze

# **IL NOSTRO STANDARD:**

WORD PRODCESSOR "HELP" AT 80286/16 Mhz 1 Mb RAM DRIVE 1,44 Mb **CTRL AT BUS** H.D. 45 Mb AT BUS SK VGA 2 SK SERIALE SK PARALLELA **CASE MINI TOWER** TASTIERA ESTESA MS-DO 4.01 IN ITALIANO MONITOR COLORE VGA **MOUSE** TAPP. MOUSE

# **IN REGALO**

**SCRIVANIA** A PIANO ESTRAIBILE CON BORDI IN PVC

FAX 0681-663283

PUBBLICITA-

Ë

**TRANT** 

HELP! COMPUTER E UN MARCHIO REGISTRATO DALLA HELP ITALIA s.r.l.

# **QUANTO COSTA** ro di lavor(

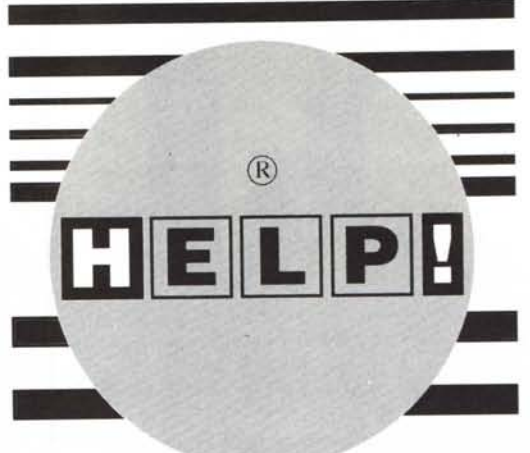

 $\begin{bmatrix} \phantom{-} \\ \phantom{-} \end{bmatrix}$ M P F

## Lire 2.199.000 A ESCLUSA FRANCHISING  $H E L P H$  TALIA S.r.l.

PRODUZIONE, DISTRIBUZIONE, **ASSISTENZA COMPUTERS ED ACCESSORI** 71100 FOGGIA (ITALY) C.SO DEL MEZZOGIORNO KM. 1 TEL. 0881-663282 - FAX 0881-663283

щ COMMERCIAL

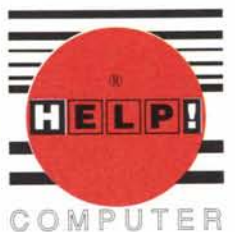

**BUSINESS** FORMAT MERCHANDISING LICENSING

BARI

**AZIONE** 

BGANI77

FOGGIA

L'AQUILA

**MANFREDONIA (FG)** 

SAN SEVERO (FG)

S.G.ROTONDO

**MESAGNE (BR)** 

TRICASE (LE)

**HARDWARE SOFTWARE TELEFONIA COMPONENTISTICA MOBILI PER UFFICIO** 

WILLIAM'S COMPUTER CENTER s.n.c. VIALE UNITÀ D'ITALIA, 79 VIA BARI, 12<br>3D COMPUTER s.a.s. VIA SALLUSTIO, 57/59 V.LE ALDO MORO, 41/1 **SYSTEM VIDEO SOUND** P.ZZA ALLEGATO, 9 ELECTRIC DREAM s.n.c. VIA FRATICELLI, 19 TELSA ELETTRONICA VIA TANCREDI NORMANNO, 41/43 **CEDOK INFORMATICA** CORSO ROMA, 43